# **Å R S R E D O V I S N I N G o c h K O N C E R N Å R S R E D O V I S N I N G**

# **2023-01-01 - 2023-12-31**

**för**

# **Link Prop Investment AB (publ)**

# **556999-7710**

#### **Styrelsen och verkställande direktören får härmed avlämna årsredovisning för räkenskapsåret 2023-01-01 - 2023-12-31**

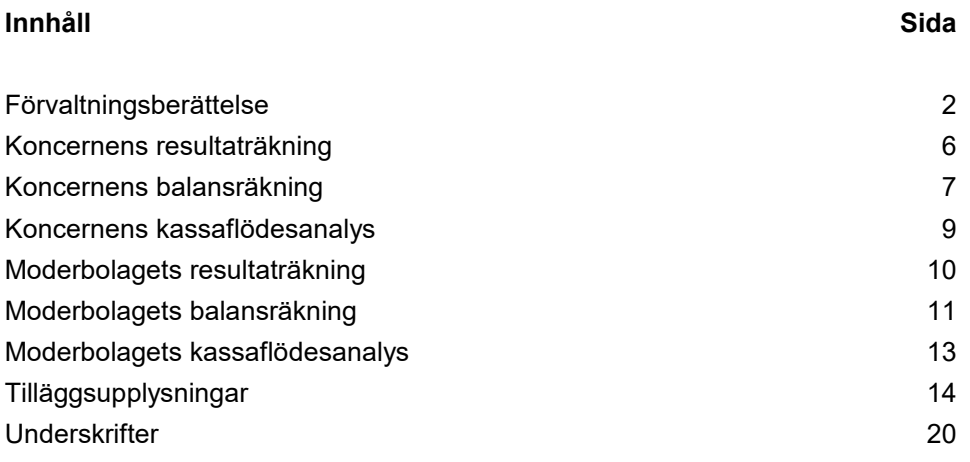

### **F Ö R V A L T N I N G S B E R Ä T T E L S E**

Årsredovsingen är upprättad i svenska kronor, SEK.

Styrelsen och verkställande direktören för Link Prop Investment AB (publ) får härmed avgiva årsredovisning och koncernredovisning för räkenskapsåret 2023-01-01 - 2023-12-31.

#### **Verksamhet**

Link Prop Investment AB (publ) är ett svenskt fastighetsbolag som indirekt äger, förvaltar och hyr ut fastigheten Idédebatten 3 i Linköping. Moderbolaget tillhandahåller förvaltningstjänster till dotterbolaget.

Fastigheten är strategiskt belägen i teknikföretagsområdet Mjärdevi Science Park, direkt intill Linköpings Universitet och fem kilometer sydväst om centrala Linköping. Totalt omfattar fastigheten, som består av flera byggnadskroppar, ca 25 000 kvm uthyrningsbar yta som utgörs av kontor, labb och produktionsytor.

Fastigheten var under 2023 uthyrd till 100 procent och genererade 2023 de högsta hyresintäkterna i bolagets historia. Av hyresvärdet representerade Ericsson 23 procent, Arriver Software AB 36 procent, Veoneer Sweden AB 21 procent och Actia Nordic samt Actia EMS Sweden AB 20 procent. Det årliga hyresvärdet för 2023 uppgår till cirka 44 miljoner kronor.

Koncernens ekonomiska och administrativa förvaltning sköts av det Göteborgsbaserade förvaltningsbolaget Wilfast Förvaltning AB. Mattias Rickardsson är VD för bolaget på konsultbasis genom ett avtal med Lidan Konsult AB. Carl Johan Thorell är fastighetschef på konsultbasis sedan den 1 januari 2023.

Företagets säte är Linköping.

#### Aktien och ägarna

Bolaget handlas sedan den 2 juli 2015 på Nasdaq Stockholm First North. Bolaget har ett aktieslag och antal utestående aktier är 1 470 000 st.

#### **Ägarstruktur 2023-12-31**

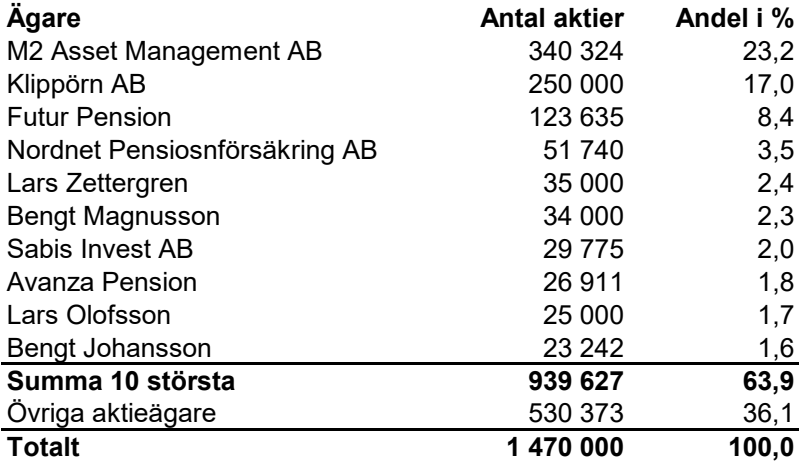

Aktierna i Link Prop Investment AB handlas på Nasdaq Stockholm First North Growth Market med Wildeco Ekonomisk Information AB, info@wildeco.se, Tel: +46 8 545 271 00, som Certified Adviser.

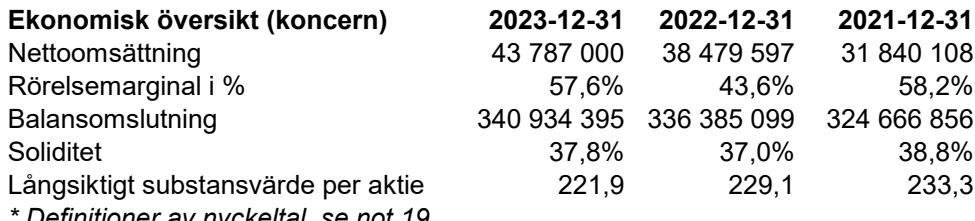

*\* Definitioner av nyckeltal, se not 19*

#### **Väsentliga händelser under räkenskapsåret**

Under 2023 har 100 procent av lokalerna varit uthyrda. De övriga rörelseintäkterna avser engångshyra till följd av investeringar i kylmaskin samt kraftförsörjning till en hyresgästs verksamhet.

Veoneer Sweden AB har under året nyttjat sin avstegsoption och flyttat från cirka 5000 kvm per 2023-12-31. Under året har ett nytt hyresavtal för labbytor om cirka 1200 kvm tecknats med Magna Electronics Sweden AB (tidigare Veoneer Sweden AB).

I slutet av 2023 meddelade Telefonaktiebolaget LM Ericsson AB att de i enlighet med hyresavtalet nyttjar en avstegsoption från och med 2024-09-30 för cirka 3000 kvm av deras totala yta på cirka 7000 kvm.

Under hösten refinansierades banklånet och det förlängdes till 2026-11-06 med Stibor 3 mån som basränta och en räntemarginal på 1,50 procent.

Merparten av förbrukningen av el debiteras hyresgästerna vilket innebär att bolaget inte har påverkats i någon nämnvärd omfattning av de höga elpriserna. Även kostnader för värme och kyla debiteras hyresgästerna.

Styrelsen följer noga utvecklingen i omvärlden och hyresgästernas situation. Samtliga hyresgäster har under året betalat sin ordinarie hyra.

På ordinarie stämma den 24 maj 2023 fastställdes en utdelning om 8 kronor per aktie, att fördelas på fyra utdelningstillfällen. Avstämningsdagarna för utdelning om 2 kr per aktie bestämdes till 10 juli 2023, 9 oktober 2023, 8 januari 2024 och 8 april 2024.

#### **Väsentliga risker**

Link Prop Investment AB (publ) är genom sin verksamhet exponerat för risker och osäkerhetsfaktorer. Moderbolagets risk är förknippad med investeringen i dotterbolaget. Koncernen är genom sin verksamhet exponerat för risker och osäkerhetsfaktorer.

#### **Hyresgästrisk**

Koncernens primära motpartsrisk består i att fastighetens hyresgäster inte kan fullgöra sina betalningar enligt hyresavtalen, vilket skulle leda till en finansiell förlust. Fastigheten var under 2023 uthyrd till 100% och genererade de högsta hyresintäkterna i bolagets historia. Hyresintäkterna var väl spridda mellan några större hyresgäster. Av hyresvärdet representerade Ericsson 23 procent, Arriver Software AB 36 procent, Veoneer Sweden AB 21 procent och Actia Nordic samt Actia EMS Sweden AB 20 procent. Samtliga hyresgäster har i dagsläget goda ekonomiska förutsättningar att fullfölja sina avtal. Det årliga hyresvärdet för 2023 uppgick till cirka 44 miljoner kronor. För 2024 tillkommer en indexuppräkning av hyresavtalen med cirka 2 miljoner kronor.

När hyresgäster säger upp och frånträder fastigheten är det sannolikt att lokalerna behöver renoveras och ändras för att tillgodose nya hyresgästers behov. Sådana investeringar skulle, åtminstone kortsiktigt, kunna påverka koncernens ekonomiska situation negativt.

#### **Ränterisk**

Ränterisk definieras som risken för att förändringar i ränteläget påverkar bolagets finansieringskostnad. För att begränsa ränterisken använder bolaget sig av en ränteswap. Värdet av koncernens swapavtal påverkas av förändrade marknadsräntor och återstående löptid. Vid en eventuell förtida avyttring realiseras ett eventuellt över- eller undervärde, vilket skulle få effekt på kassaflödet. Eventuella värdeförändringar på swapavtal är dock inte kassaflödespåverkande under innehavstiden och vid löptidens slut är värdet alltid noll.

#### Fastighetsvärderisk

Det finns en risk om värdet på fastigheten faller kraftigt. Fastighetsvärderingar grundar sig på kassaflödesmetoder där löpande avkastning och slutvärde diskonteras till ett nuvärde. Marknadsvärdet på fastigheter varierar beroende på marknad, marknadsränta, avkastningskrav, avtalslängd, hyresgäst mm. Bolaget kommer årligen att utföra extern värdering och upplysa om marknadsvärdet i årsredovisningen.

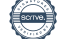

#### Refinansieringsrisk

När koncernens lån förfaller till betalning kommer koncernen att vara tvungen att refinansiera dessa lån. Koncernens möjlighet att framgångsrikt refinansiera sådana lån är beroende av de allmänna förutsättningarna på finansmarknaden vid den aktuella tidpunkten. Link Props banklån förfaller 2026-11-06 och mot bakgrund av koncernens låga belåningsgrad på 33 procent samt löpande kontakter med banken är bedömningen att Link Prop kommer att kunna refinansiera lånet.

#### Miljörisk

Fastigheten kan vara förorenad. Den tidigare ägaren har garanterat att de inte känner till att fastigheten är förorenad. Om det skulle förekomma okända föroreningar på fastigheten finns det en risk att koncernen bli skadeståndsskyldig eller tvingas betala kostnader för att sanera fastigheten. Det primära ansvaret för sådana föroreningar ligger dock på den som orsakat föroreningarna.

#### **Förändring av eget kapital**

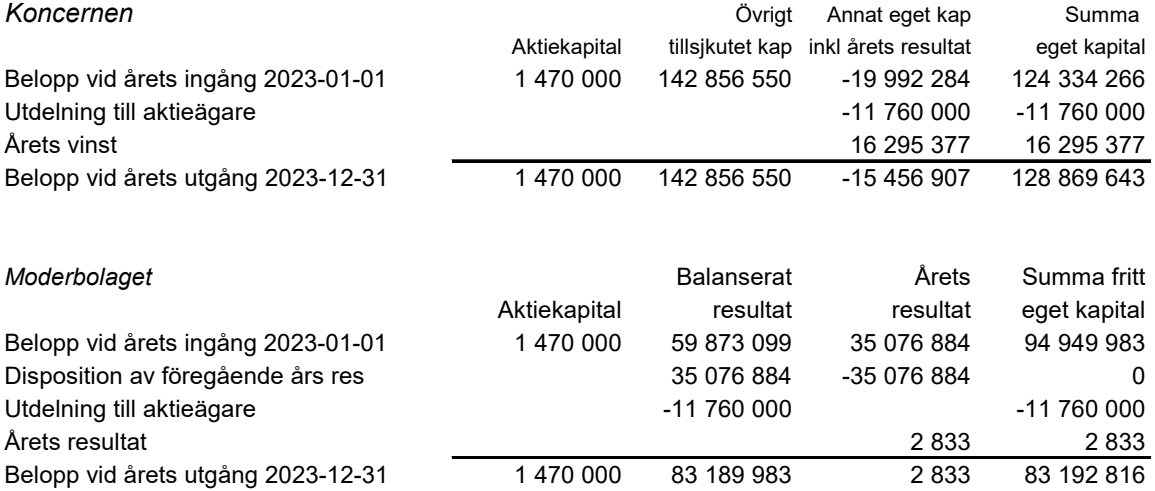

#### **Resultatdisposition**

Förslag till disposition av bolagets vinst

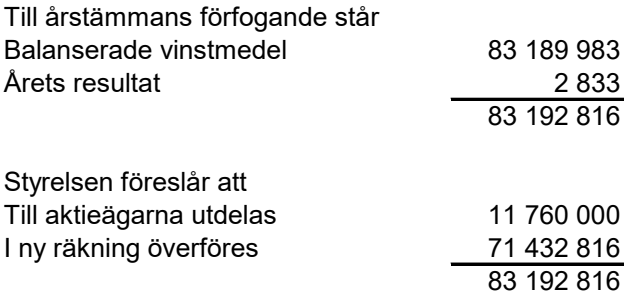

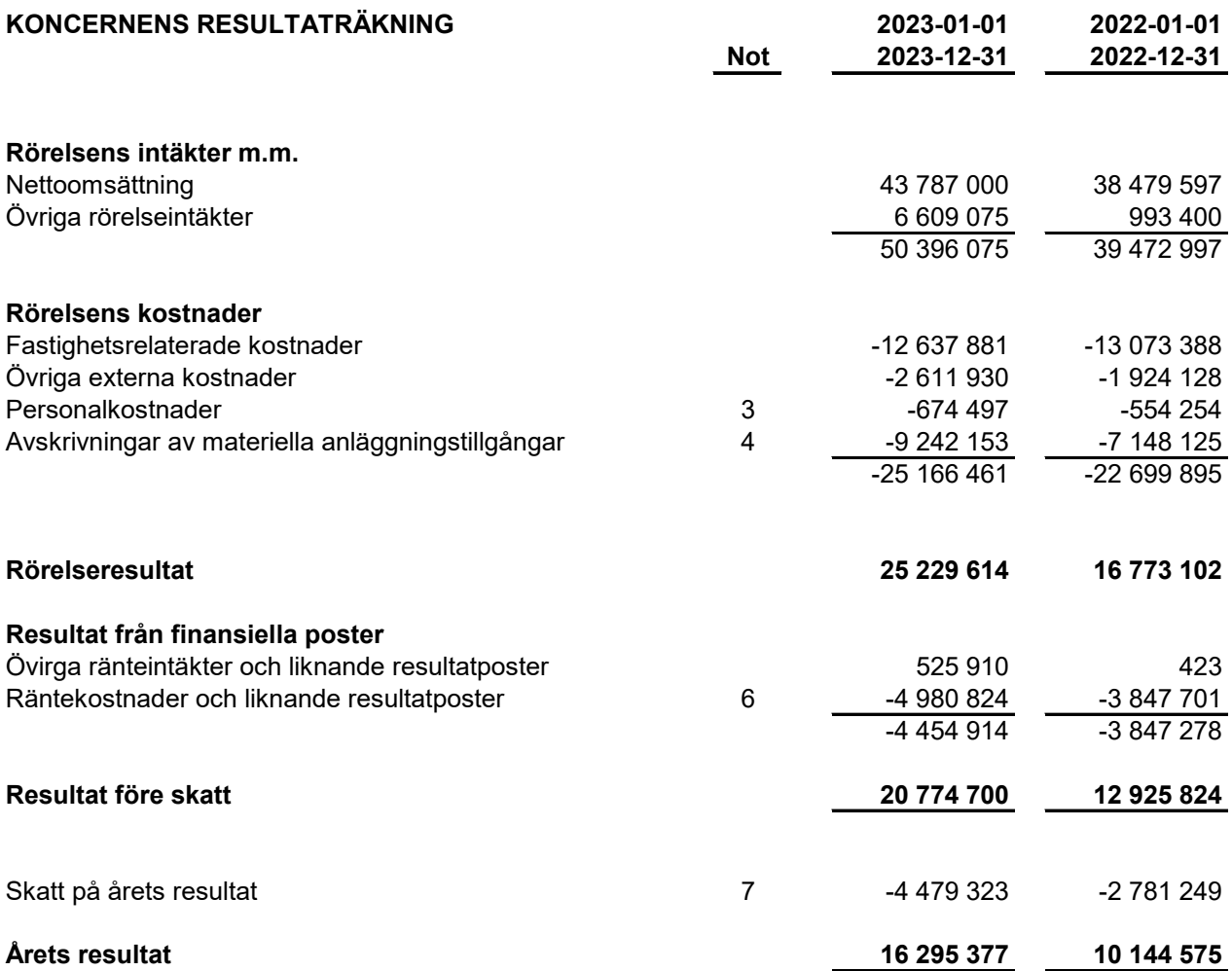

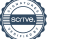

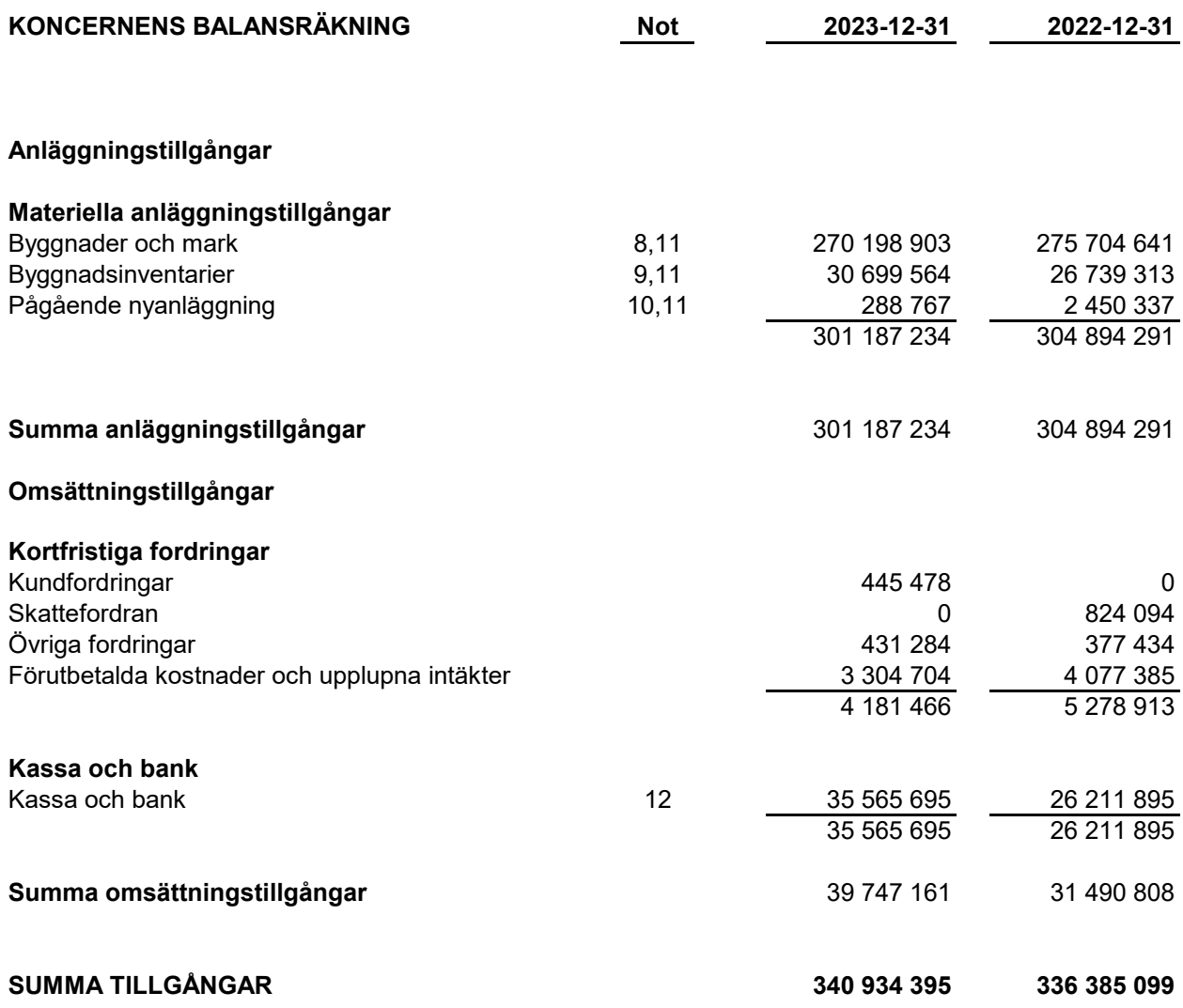

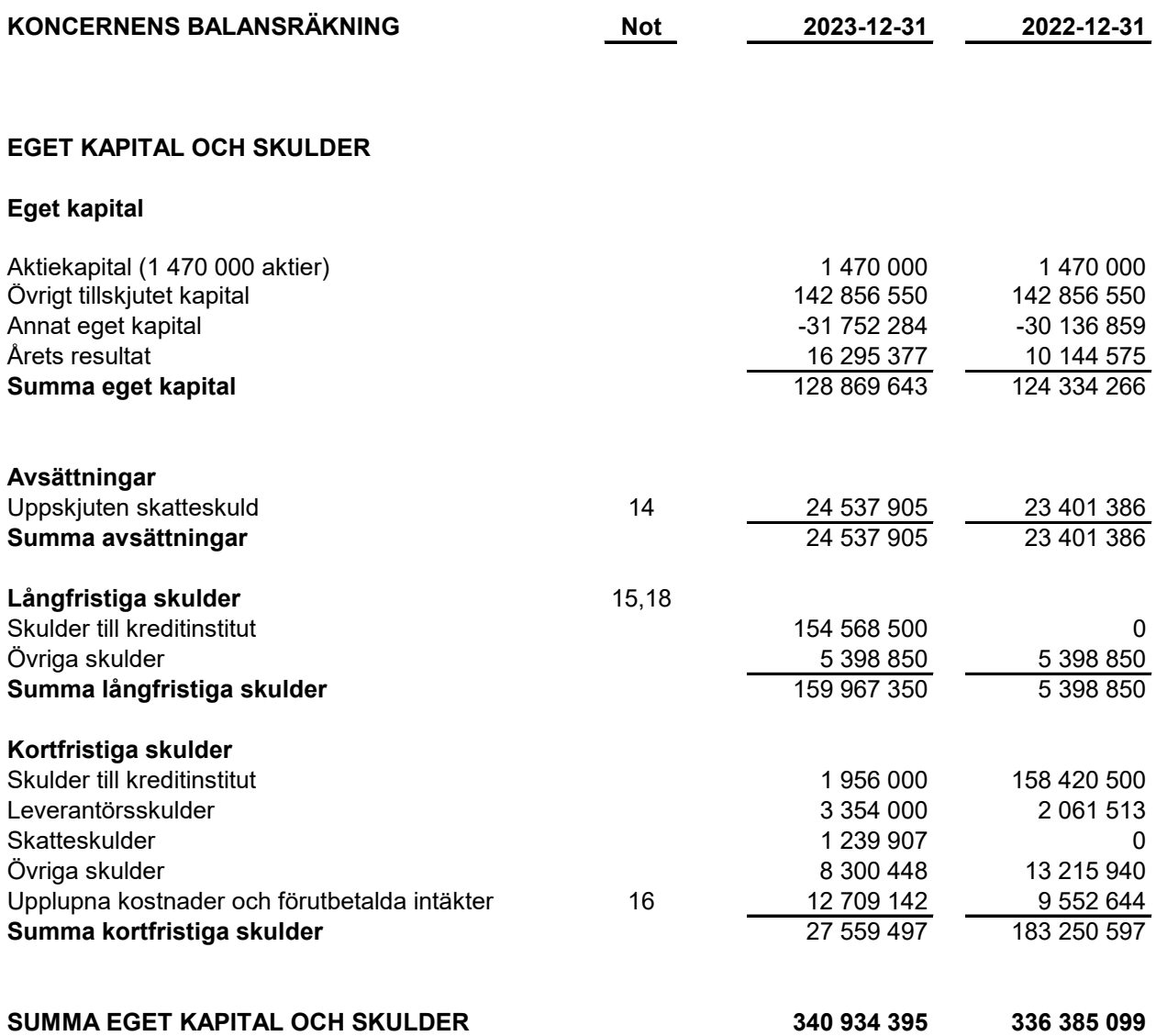

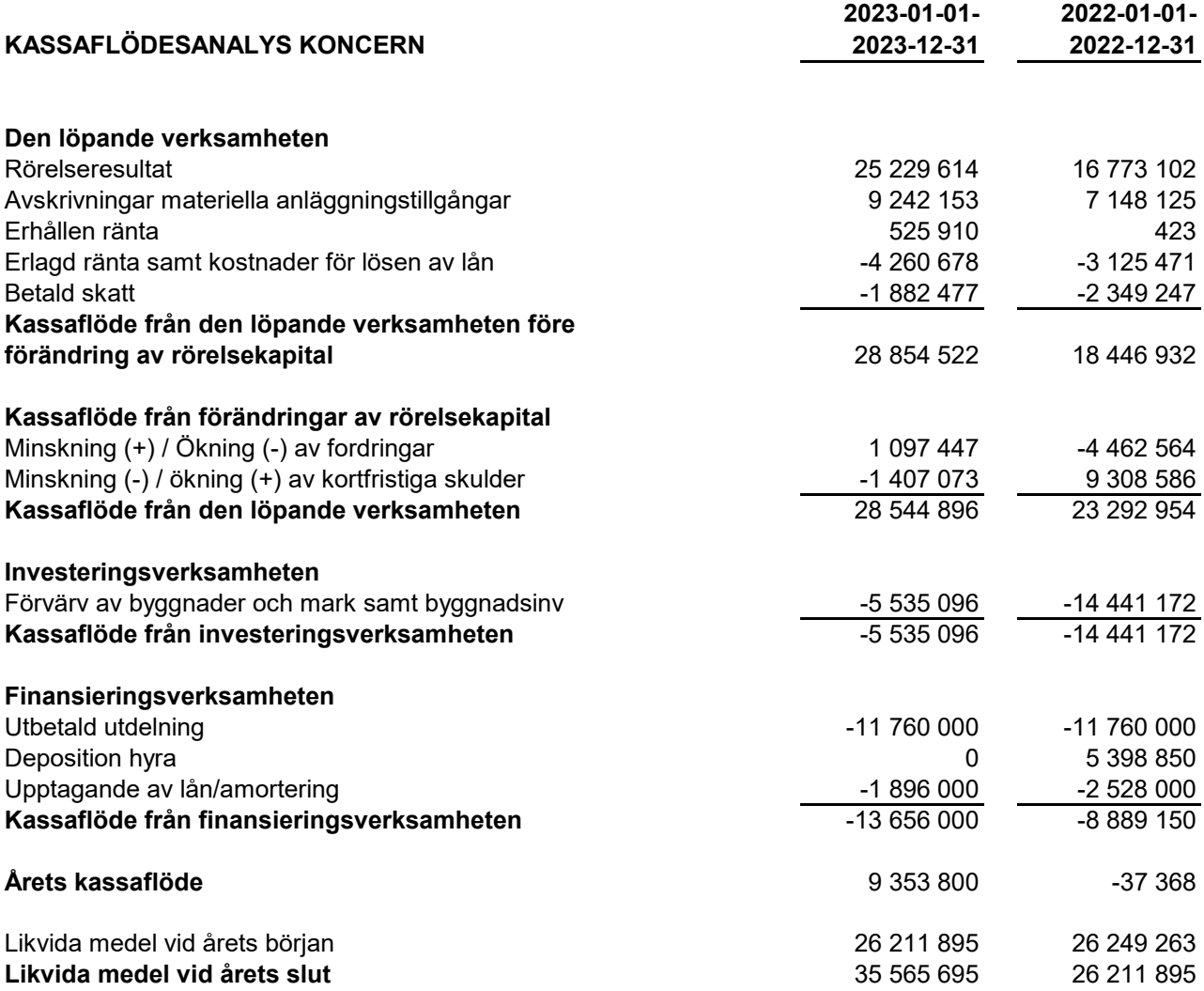

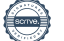

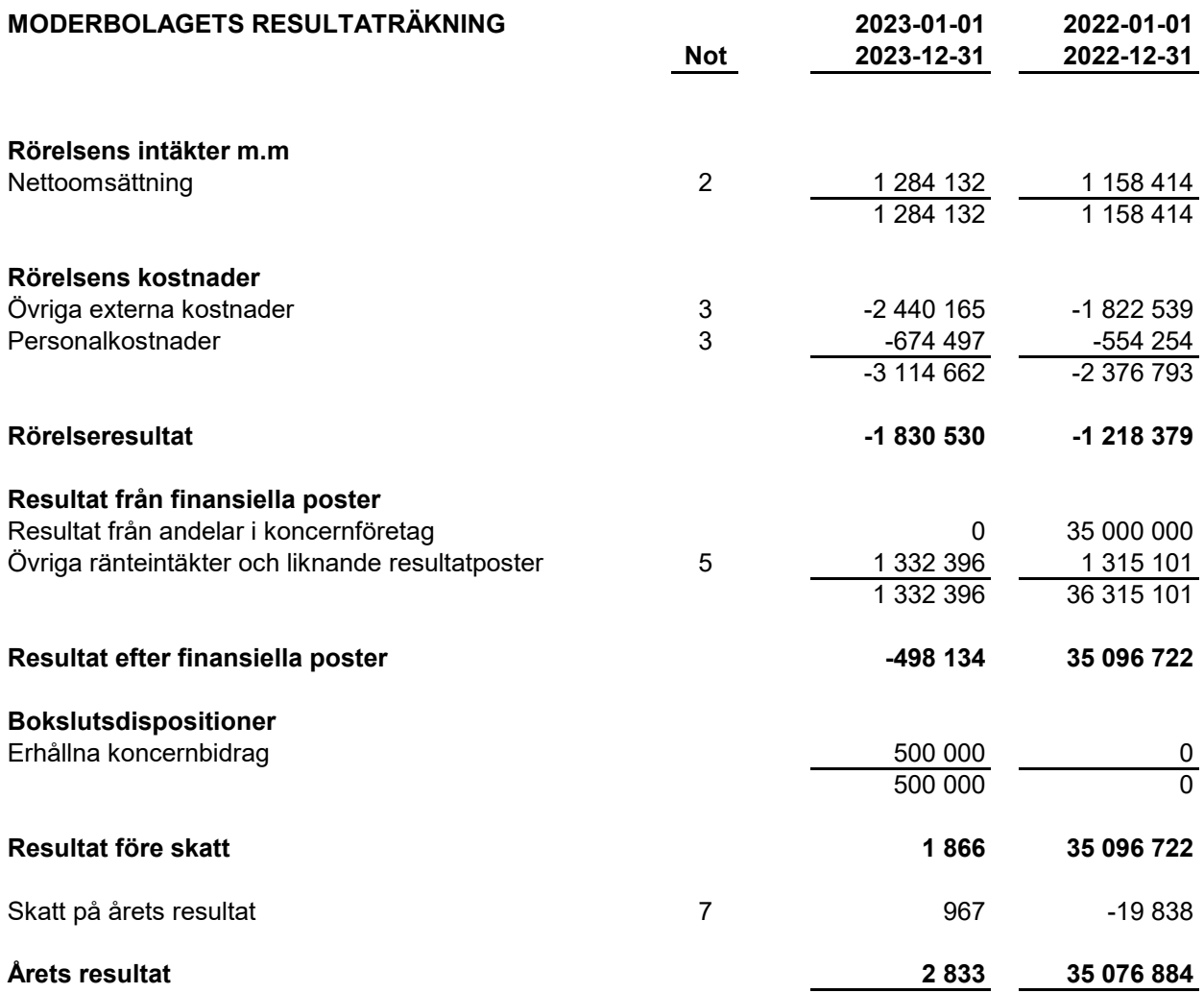

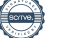

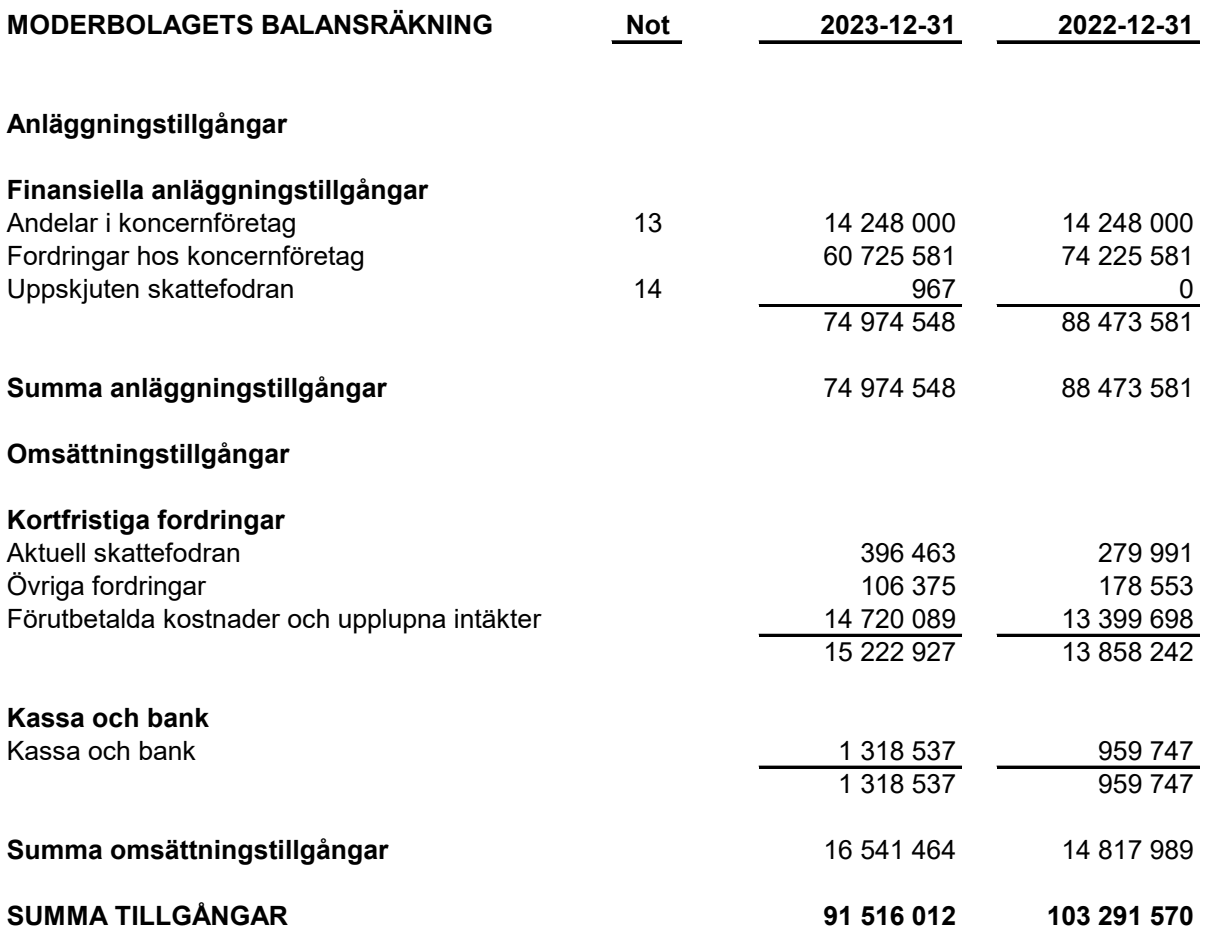

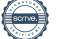

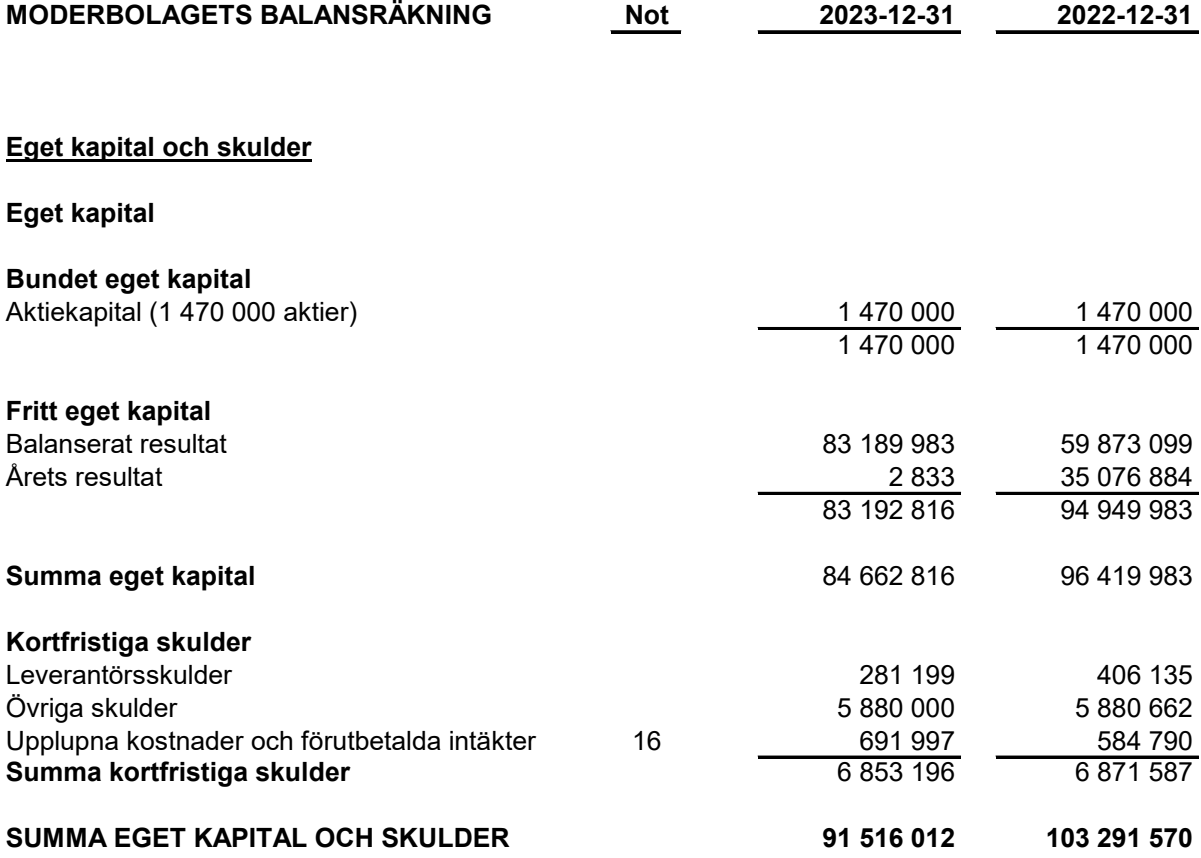

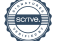

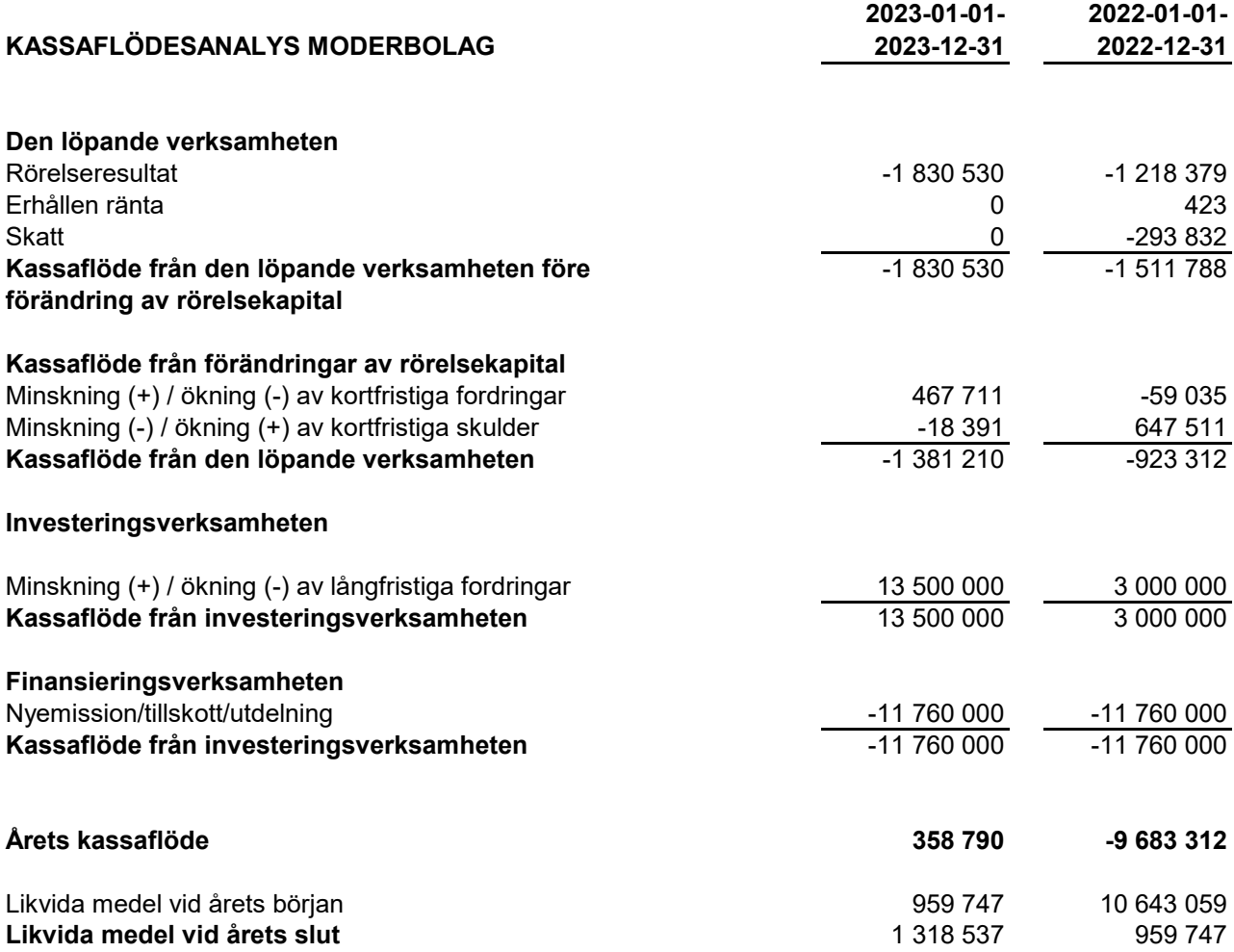

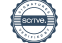

#### **TILLÄGGSUPPLYSNINGAR**

#### **ALLMÄNNA UPPLYSNINGAR**

#### **Not 1 Redovisningsprinciper**

Årsredovisningen är upprättad i enlighet med årsredovisningslagen och BFNAR 2012:1 Årsredovisning och koncernredovisning. Redovisningsprinciperna gäller koncern och i tillämpliga delar även moderbolaget.

#### *Intäktsredovisning*

Hyresintäkter från uthyrning av företagets lokaler redovisas linjärt över hyresperioden.

#### *Finansiella poster*

Som finansiella kostnader redovisas, utöver löpande räntekostnader och kostnader för förtidsinlösen av krediten, även kostnader för att få finasieringen på plats. Dessa kostnader redovisas i samband med att lånet tas upp.

#### *Säkringsredovisning*

Koncernen har säkrat 52 000 000 kr (förfall 2026-11-06) av koncernens totala skuld om 156 524 500 kr till kreditinstitut i syfte att låsa en i förhand bestämd ränta. Effekten av detta redovisas löpande, vilket innebär att skillnaden mellan rörlig ränta och den låsta räntan redovisas kvartalsvis över resultaträkningen under säkringsperioden. Värdet på räntesäkringen uppgick till -1 463 029 (inkl räntor) per 2023-12-31.

#### *Inkomstskatt*

Uppskjuten skatt redovisas för temporära skillnader.

Uppskjuten skattefodran redovisas för avdragsgilla temporära skillnader och för möjligheten att i framtiden använda skattemässiga underskottsavdrag.

Värderingen baseras på hur det redovisade värdet för motsvarande tillgång och skuld förväntas återvinnas respektive regleras. Uppskjuten skattefodran avseende underskottsavdrag redovisas i den omfattning det är sannolikt att avdragen kan avräknas mot framtida skattemässiga överskott. Uppskjutna skatteskulder som uppstått vid rena substansförvärv nuvärdeberäknas då värdet på den uppskjutna skatteskulden är en väsentlig del av affärsuppgörelsen och det finns ett dokumenterat samband mellan köpeskillingen och köparens värdering av den uppskjutna skatteskulden. Förvärvet är ett förvärv av andelar i företag där huvudsakliga tillgångar är byggnader och mark samt köpeskillingen så gott som uteslutande avser tillgången med avdrag för fastighetslån och uppskjuten skatt.

#### *Fordringar*

Fordringar har upptagits till de belopp varmed de beräknas inflyta.

#### *Materiella anläggningstillgångar*

Materiella anläggningstillgångar redovisas till anskaffningsvärde med avdrag för ackumulerade avskrivningar och eventuella nedskrivningar. Tillgångarna skrivs av linjärt över tillgångarnas bedömda nyttjandeperiod förutom mark som inte skrivs av. Nyttjandeperioden omprövas per varje balansdag. Byggnaden består av ett antal komponenter med olika nyttjandeperioder. Huvudindelningen är byggnader och mark. Ingen avskrivning sker på komponenten mark vars nyttjandeperiod bedöms som obegränsad. Nyttjandeperioden på dessa komponenter har bedömts variera mellan 40-150 år och den genomsnittliga avskrivningsprocenten för dessa komponenter är ca 2% . Byggnadsinventarierna skrivs av på 20 år.

#### *Avsättningar*

En avsättning redovisas i balansräkningen när företaget har en legal eller informell förpliktelse till följd av en inträffad händelse och det är sannolikt att ett utflöde av resurser som krävs för att reglera förpliktelsen och en tillförlitlig uppskattning av beloppet kan göras. Avsättningarna omprövas varje balansdag. Avsättningen redovisas till nuvärdet av de framtida betalningarna som krävs för att reglera förpliktelsen.

#### *Koncernredovisning*

Dotterföretag är företag i vilka moderföretaget direkt eller indirekt innehar mer än 50 % av röstetalet eller på annat sätt har ett bestämmande inflytande. Bestämmande inflytande innebär en rätt att utforma ett företags finansiella och operativa strategier i syfte att erhålla ekonomiska fördelar. Redovisningen av rörelseförvärv bygger på enhetssynen. Det innebär att förvärvsanalysen upprättas per den tidpunkt då förvärvaren får bestämmande inflytande. Från och med denna tidpunkt ses förvärvaren och den förvärvade enheten som redovisningsenhet. Anskaffningsvärdet för dotterföretag beräknas till summan av verkligt värde vid förvärvstidpunkten för erlagda tillgångar med tillägg av uppkomna och övertagna skulder samt emitterade egetkapitalinstrument, utgifter som är direkt hänförliga till rörelseförvärvet samt eventuell tilläggsköpeskilling. I förvärvsanalysen fastställs det verkliga värdet, vid förvärvstidpunkten av förvärvade identifierbara tillgångar och övertagna skulder. Från och med förvärvstidpunkten inkluderas i koncernredovisningen det förvärvade företagets intäkter och kostnader, identifierbara tllgångar och skulder.

#### *Viktiga källor till osäkerhet i uppskattningar*

Nedan redogörs för de viktigaste antaganden om framtiden, och andra viktiga källor till osäkerhet i uppskattningar per balansdagen, som innebär en betydande risk för väsentliga justeringar i redovisade värden för tillgångar och skulder under nästkommande räkenskapsår.

Den externa värderingen av förvaltningsfastigheten är baserad på framtida betalningsströmmar samt en diskontering av dessa med hänsyn till en riskfri ränta och riskpåslag. Samtliga dessa faktorer utgör således bedömninga av framtiden och är osäkra och kan inte tas som en utfästelse om framtida utfall.

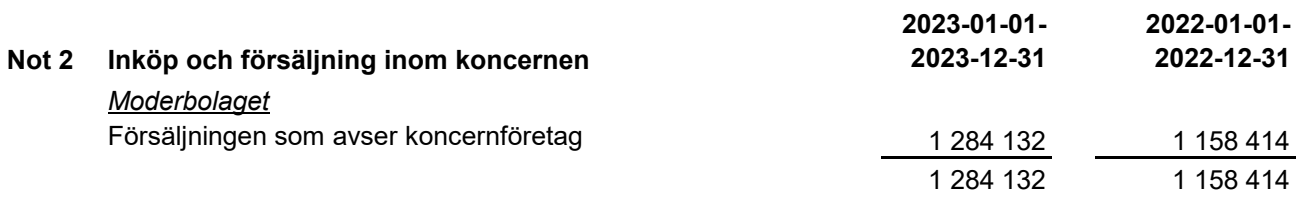

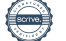

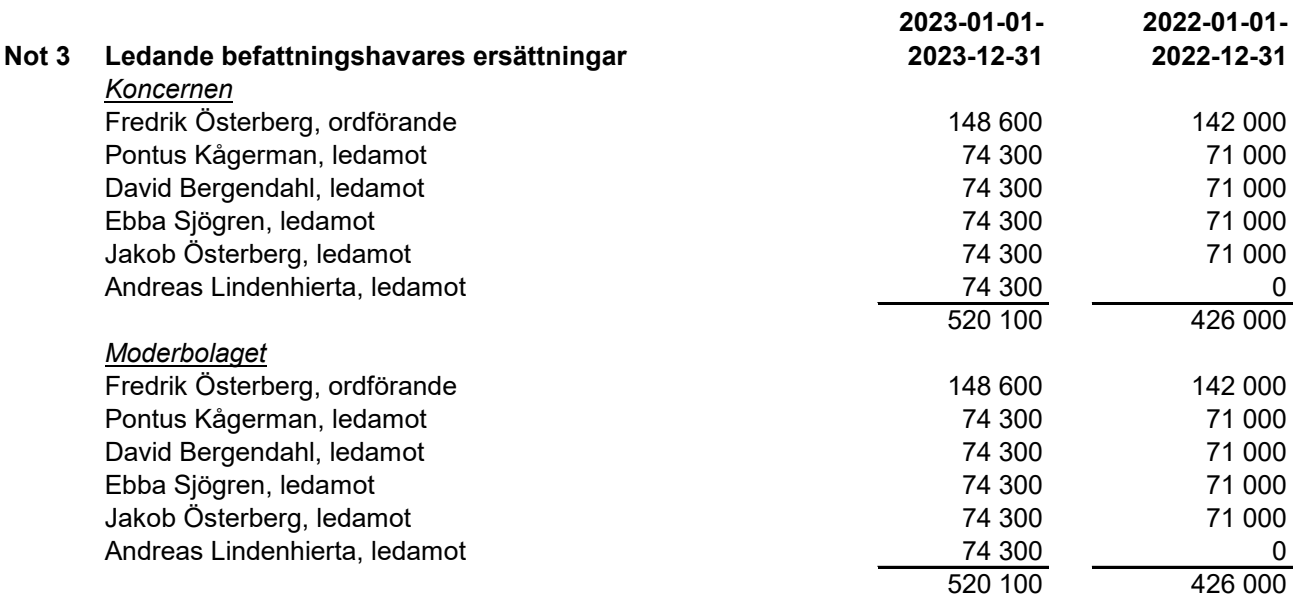

Ersättning till VD har utgått mot faktura enligt gällande VD-avtal som beslutats av styrelsen. Ersättningen för 2023 uppgick till 1 160 000 kronor. Avtalet kan sägas upp av bägge parter med 6 månaders uppsägningstid.

Ersättning har därtill utgått till styrelsedamöter enligt fastställd rese - och utläggspolicy.

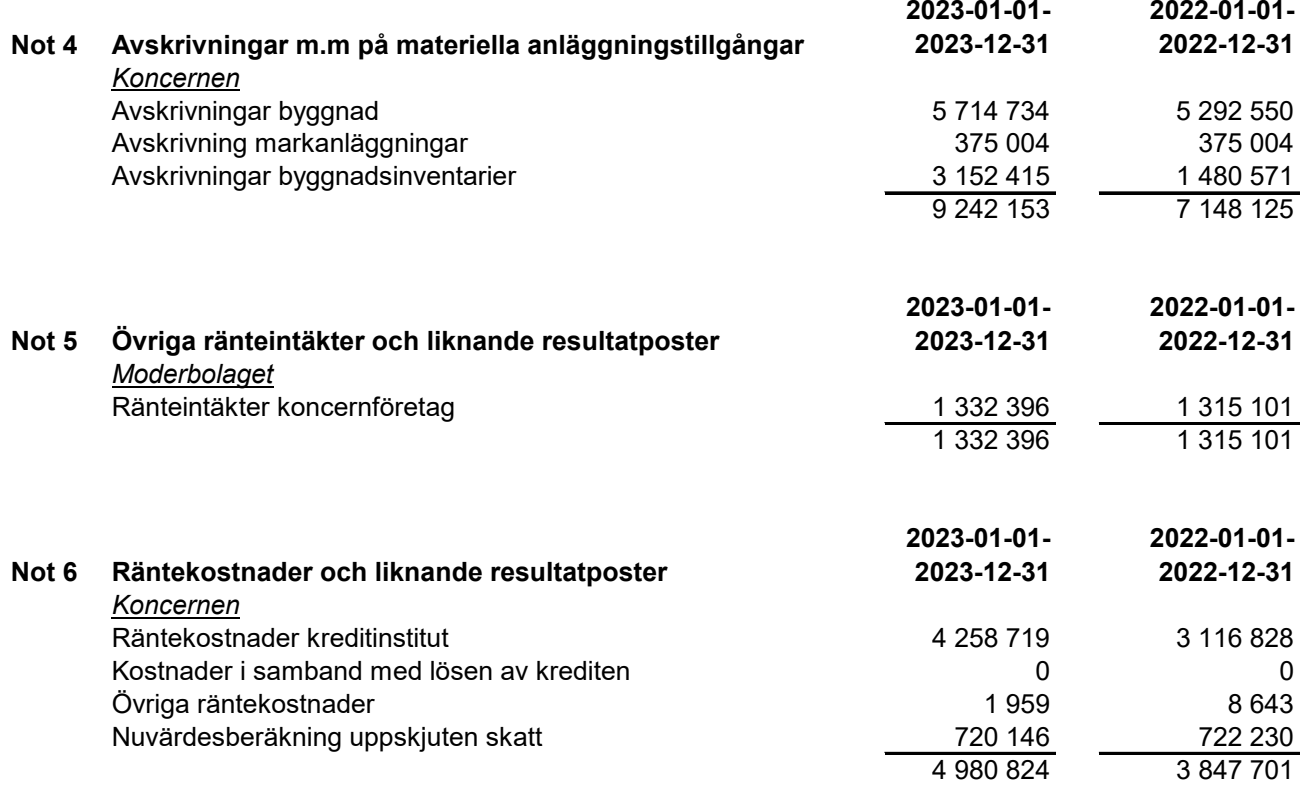

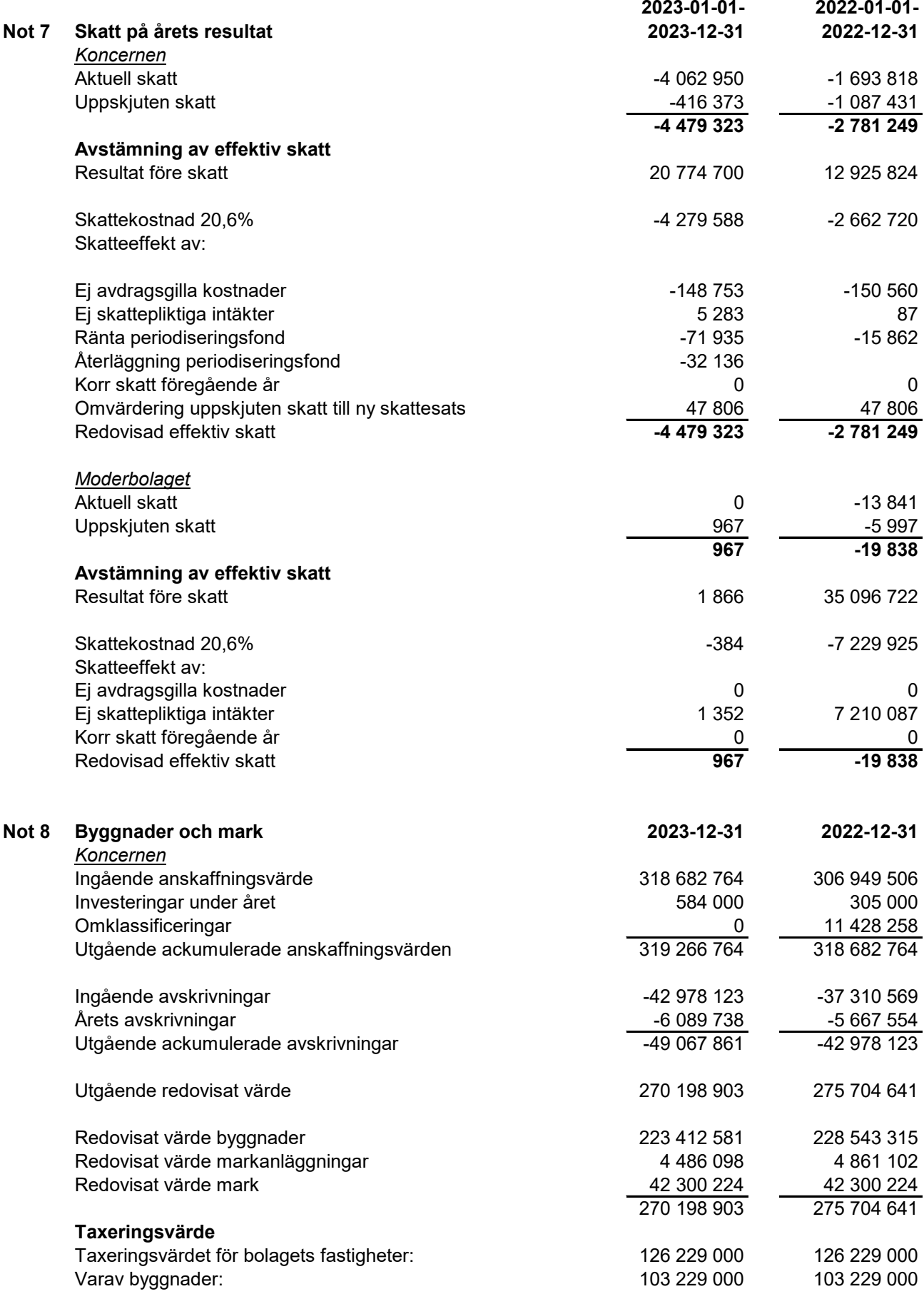

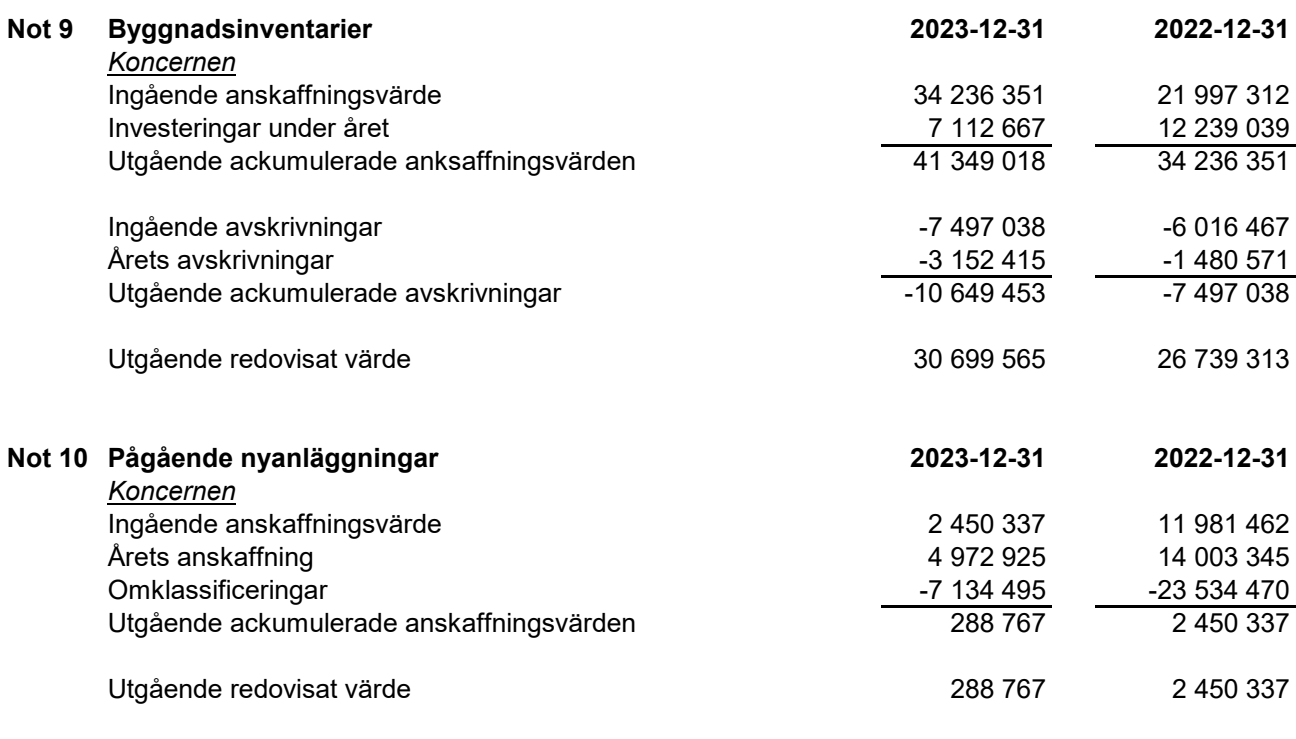

## **Not 11 Förvaltningsfastighet (byggnader, mark, byggnadsinv, pågående nyanläggningar och markanläggningar)**

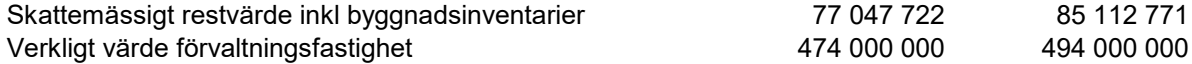

Det verkliga värdet baseras på värdering gjord av utomstående oberoende värderingsman med erkända kvalifikationer och med aktuella kunskaper i värdering av fastigheter av den typ och med det läge som är aktuellt. I det verkliga värdet ingår byggnader,mark, markanläggningar pågående nyanläggningar samt byggnadsinventarier.

#### **Not 12** I kassa och bank ingår ett spärrat depositionskonto om 5 398 850 kr

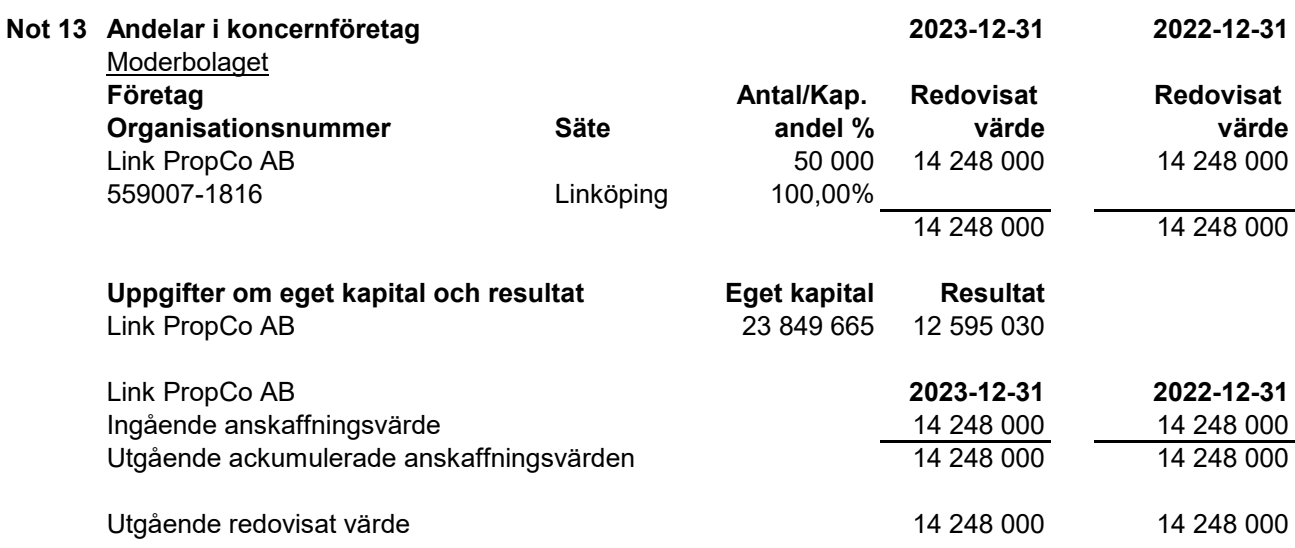

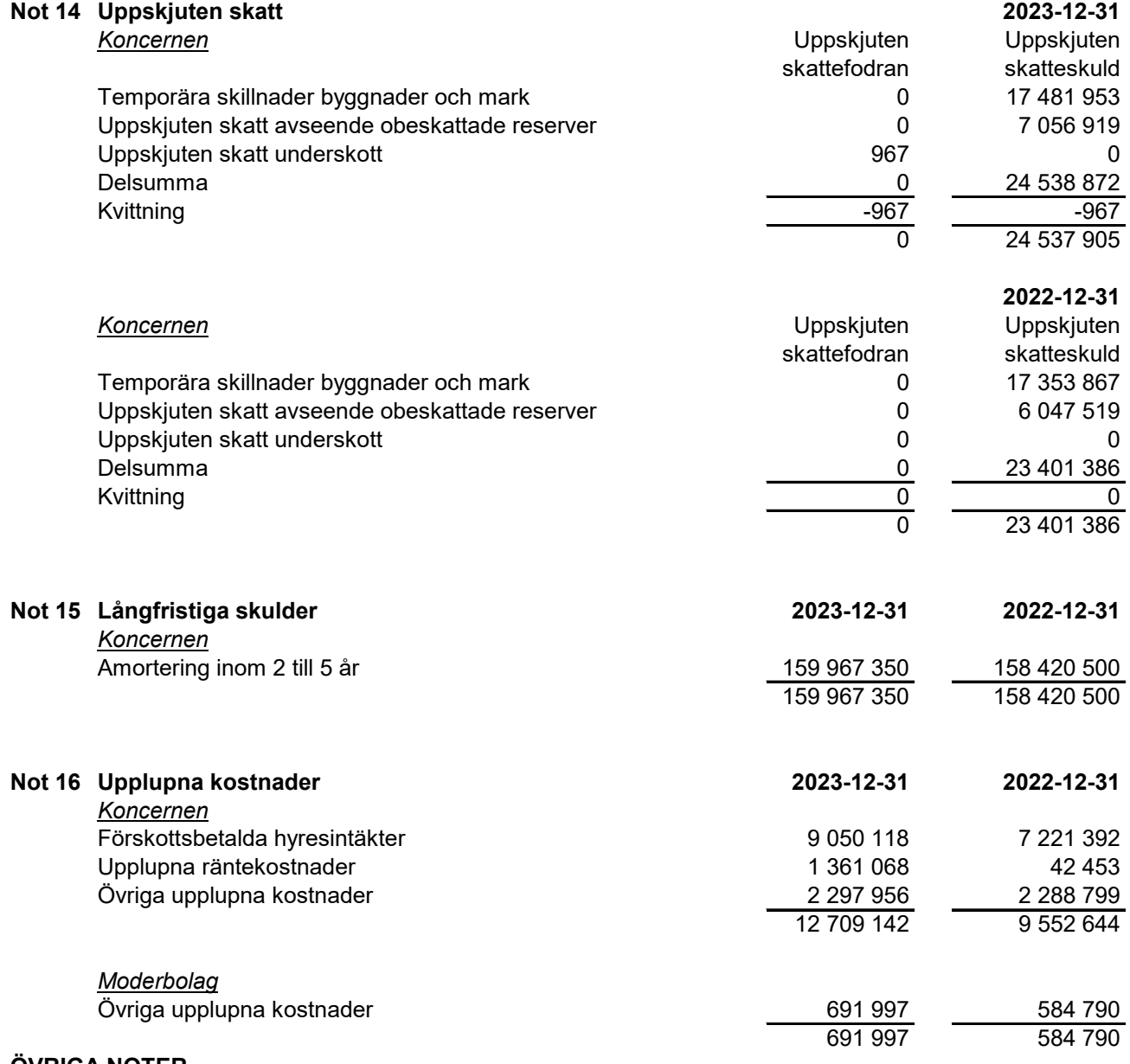

#### **ÖVRIGA NOTER**

#### **Not 17 Väsentliga händelser efter räkenskapsåret**

Styrelsen har beslutat att till ny VD utse Fredrik Österberg som tidigare varit styrelseordförande i bolaget. Styrelsen har inom sig utsett ledamoten Pontus Kågerman att överta ordförandeposten när Fredrik Österberg tillträder som VD.

Med avstämningsdag den 8 januari 2024 delade bolaget ut 2 kronor per aktie.

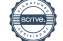

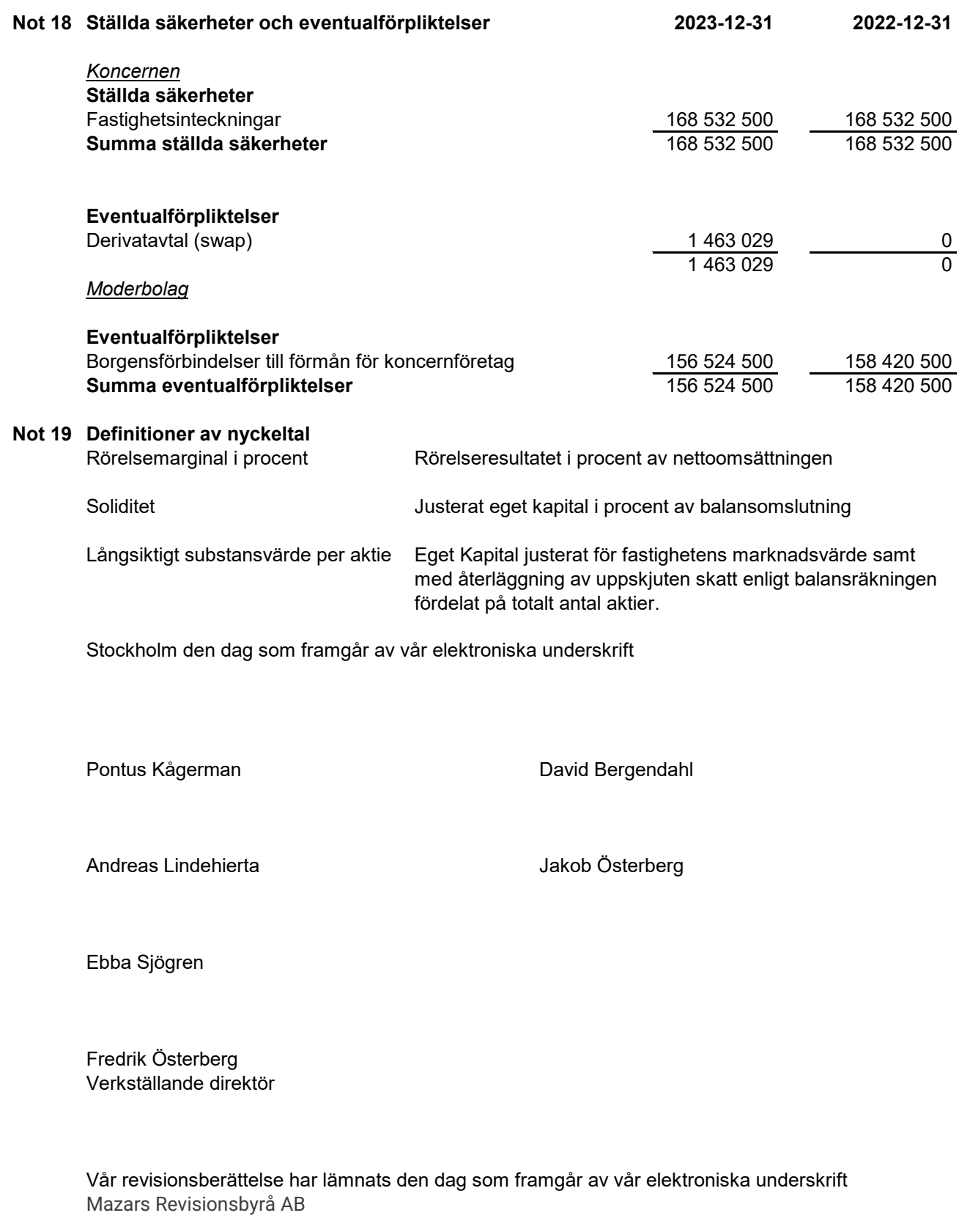

David Johansson Auktoriserad Revisor

# Verifikat

Transaktion 09222115557513266359

## Dokument

263\_ÅR 2023 Link Property Investment AB Huvuddokument 19 sidor Startades 2024-03-20 08:22:57 CET (+0100) av Stina Wilson (SW) Färdigställt 2024-03-22 15:48:35 CET (+0100)

## Signerare

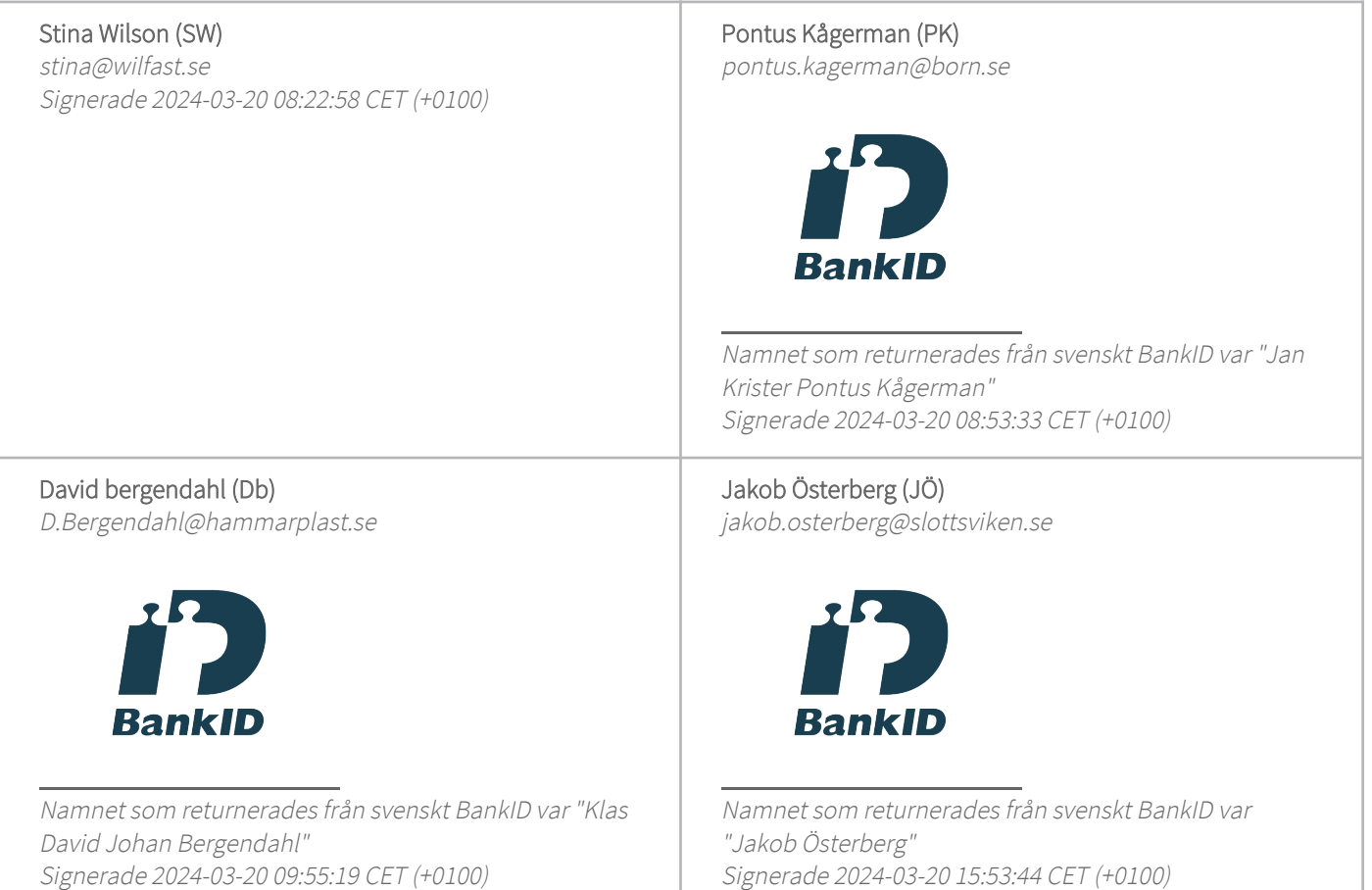

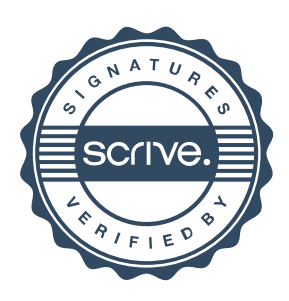

# Verifikat

Transaktion 09222115557513266359

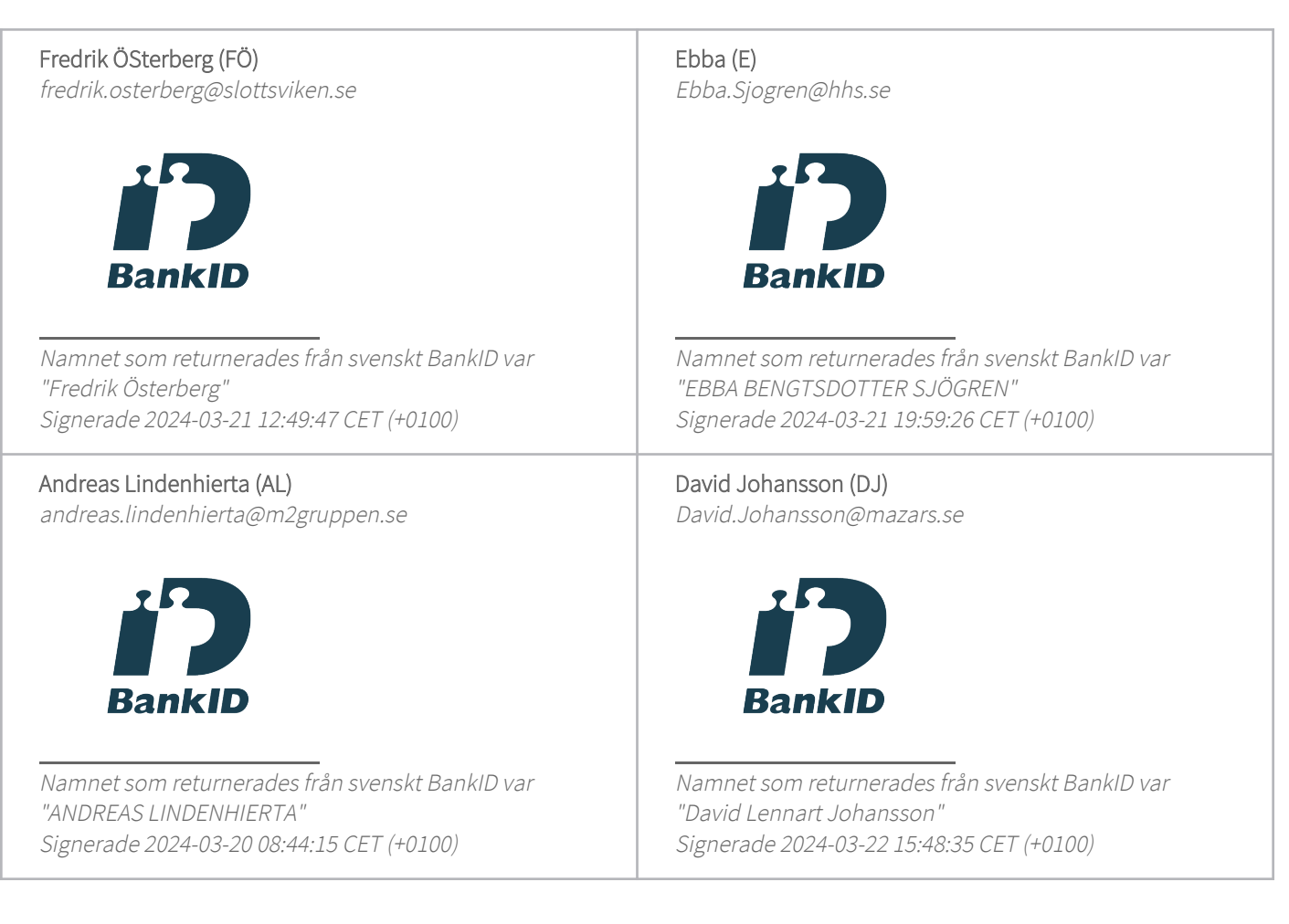

Detta verifikat är utfärdat av Scrive. Information i kursiv stil är säkert verifierad av Scrive. Se de dolda bilagorna för mer information/bevis om detta dokument. Använd en PDF-läsare som t ex Adobe Reader som kan visa dolda bilagor för att se bilagorna. Observera att om dokumentet skrivs ut kan inte integriteten i papperskopian bevisas enligt nedan och att en vanlig papperutskrift saknar innehållet i de dolda bilagorna. Den digitala signaturen (elektroniska förseglingen) säkerställer att integriteten av detta dokument, inklusive de dolda bilagorna, kan bevisas matematiskt och oberoende av Scrive. För er bekvämlighet tillhandahåller Scrive även en tjänst för att kontrollera dokumentets integritet automatiskt på: https://scrive.com/verify

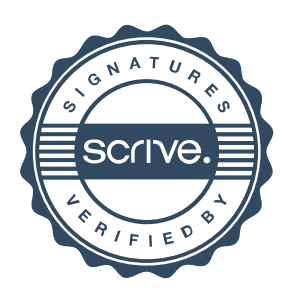

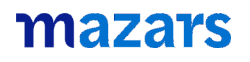

## **REVISIONSBERÄTTELSE**

Till bolagsstämman i Link Prop Investment AB (publ) Org.nr. 556999-7710

#### **Rapport om årsredovisningen och koncernredovisningen** *Uttalanden*

Vi har utfört en revision av årsredovisningen och

koncernredovisningen för Link Prop Investment AB (publ) för år  $2023$ 

Enligt vår uppfattning har årsredovisningen och koncernredovisningen upprättats i enlighet med årsredovisningslagen och ger en i alla väsentliga avseenden rättvisande bild av moderbolagets och koncernens finansiella ställning per den 31 december 2023 och av dessas finansiella resultat och kassaflöde för året enligt årsredovisningslagen. Förvaltningsberättelsen är förenlig med årsredovisningens och koncernredovisningens övriga delar.

Vi tillstyrker därför att bolagsstämman fastställer resultaträkningen och balansräkningen för moderbolaget och för koncernen.

#### *Grund för uttalanden*

Vi har utfört revisionen enligt International Standards on Auditing (ISA) och god revisionssed i Sverige. Vårt ansvar enligt dessa standarder beskrivs närmare i avsnittet "Revisorns ansvar". Vi är oberoende i förhållande till moderbolaget och koncernen enligt god revisorssed i Sverige och har i övrigt fullgjort vårt yrkesetiska ansvar enligt dessa krav.

Vi anser att de revisionsbevis vi har inhämtat är tillräckliga och ändamålsenliga som grund för våra uttalanden.

#### *Styrelsens och verkställande direktörens ansvar*

Det är styrelsen och verkställande direktören som har ansvaret för att årsredovisningen och koncernredovisningen upprättas och att de ger en rättvisande bild enligt årsredovisningslagen. Styrelsen och verkställande direktören ansvarar även för den interna kontroll som de bedömer är nödvändig för att upprätta en årsredovisning och koncernredovisning som inte innehåller några väsentliga felaktigheter, vare sig dessa beror på oegentligheter eller misstag. Vid upprättandet av årsredovisningen och koncernredovisningen ansvarar styrelsen och verkställande direktören för bedömningen av bolagets och koncernens förmåga att fortsätta verksamheten. De upplyser, när så är tillämpligt, om förhållanden som kan påverka förmågan att fortsätta verksamheten och att använda antagandet om fortsatt drift. Antagandet om fortsatt drift tillämpas dock inte om styrelsen och verkställande direktören avser att likvidera bolaget, upphöra med verksamheten eller inte har något realistiskt alternativ till att göra något av detta.

#### *Revisorns ansvar*

Våra mål är att uppnå en rimlig grad av säkerhet om huruvida årsredovisningen och koncernredovisningen som helhet inte innehåller några väsentliga felaktigheter, vare sig dessa beror på oegentligheter eller misstag, och att lämna en revisionsberättelse som innehåller våra uttalanden. Rimlig säkerhet är en hög grad av säkerhet, men är ingen garanti för att en revision som utförs enligt ISA och god revisionssed i Sverige alltid kommer att upptäcka en väsentlig felaktighet om en sådan finns. Felaktigheter kan uppstå på grund av oegentligheter eller misstag och anses vara väsentliga om de enskilt eller tillsammans rimligen kan förväntas påverka de ekonomiska beslut som användare fattar med grund i årsredovisningen och koncernredovisningen.

Som del av en revision enligt ISA använder vi professionellt omdöme och har en professionellt skeptisk inställning under hela revisionen. Dessutom:

• identifierar och bedömer vi riskerna för väsentliga felaktigheter i årsredovisningen och koncernredovisningen, vare sig dessa beror på oegentligheter eller misstag, utformar och utför

granskningsåtgärder bland annat utifrån dessa risker och inhämtar revisionsbevis som är tillräckliga och ändamålsenliga för att utgöra en grund för våra uttalanden. Risken för att inte upptäcka en väsentlig felaktighet till följd av oegentligheter är högre än för en väsentlig felaktighet som beror på misstag, eftersom oegentligheter kan innefatta agerande i maskopi, förfalskning, avsiktliga utelämnanden, felaktig information eller åsidosättande av intern kontroll.

• skaffar vi oss en förståelse av den del av bolagets interna kontroll som har betydelse för vår revision för att utforma granskningsåtgärder som är lämpliga med hänsyn till omständigheterna, men inte för att uttala oss om effektiviteten i den interna kontrollen.

• utvärderar vi lämpligheten i de redovisningsprinciper som används och rimligheten i styrelsens och verkställande direktörens uppskattningar i redovisningen och tillhörande upplysningar. • drar vi en slutsats om lämpligheten i att styrelsen och

verkställande direktören använder antagandet om fortsatt drift vid upprättandet av årsredovisningen och koncernredovisningen. Vi drar också en slutsats, med grund i de inhämtade revisionsbevisen, om huruvida det finns någon väsentlig osäkerhetsfaktor som avser sådana händelser eller förhållanden som kan leda till betydande tvivel om bolagets och koncernens förmåga att fortsätta verksamheten. Om vi drar slutsatsen att det finns en väsentlig osäkerhetsfaktor, måste vi i revisionsberättelsen fästa uppmärksamheten på upplysningarna i årsredovisningen och koncernredovisningen om den väsentliga osäkerhetsfaktorn eller, om sådana upplysningar är otillräckliga, modifiera uttalandet om årsredovisningen och koncernredovisningen. Våra slutsatser baseras på de revisionsbevis som inhämtas fram till datumet för revisionsberättelsen. Dock kan framtida händelser eller förhållanden göra att ett bolag och en koncern inte längre kan fortsätta verksamheten.

• utvärderar vi den övergripande presentationen, strukturen och innehållet i årsredovisningen och koncernredovisningen, däribland upplysningarna, och om årsredovisningen och koncernredovisningen återger de underliggande transaktionerna och händelserna på ett sätt som ger en rättvisande bild.

• inhämtar vi tillräckliga och ändamålsenliga revisionsbevis avseende den finansiella informationen i enheterna eller affärsaktiviteterna inom koncernen för att göra ett uttalande avseende koncernredovisningen. Vi ansvarar för styrning, övervakning och utförande av koncernrevisionen. Vi är ensamt ansvariga för våra uttalanden.

Vi måste informera styrelsen om bland annat revisionens planerade omfattning och inriktning samt tidpunkten för den. Vi måste också informera om betydelsefulla iakttagelser under revisionen, däribland de eventuella betydande brister i den interna kontrollen som vi identifierat.

#### **Rapport om andra krav enligt lagar och andra författningar** *Uttalanden*

Utöver vår revision av årsredovisningen och koncernredovisningen har vi även utfört en revision av styrelsens och verkställande direktörens förvaltning för Link Prop Investment AB (publ) för år 2023 samt av förslaget till dispositioner beträffande bolagets vinst eller förlust.

Vi tillstyrker att bolagsstämman disponerar vinsten enligt förslaget i förvaltningsberättelsen och beviljar styrelsens ledamöter och verkställande direktören ansvarsfrihet för räkenskapsåret.

#### *Grund för uttalanden*

Vi har utfört revisionen enligt god revisionssed i Sverige. Vårt ansvar enligt denna beskrivs närmare i avsnittet "Revisorns ansvar". Vi är oberoende i förhållande till moderbolaget och koncernen enligt god revisorssed i Sverige och har i övrigt fullgjort vårt yrkesetiska ansvar enligt dessa krav.

Vi anser att de revisionsbevis vi har inhämtat är tillräckliga och ändamålsenliga som grund för våra uttalanden.

#### *Styrelsens och verkställande direktörens ansvar*

Det är styrelsen som har ansvaret för förslaget till dispositioner beträffande bolagets vinst eller förlust. Vid förslag till utdelning innefattar detta bland annat en bedömning av om utdelningen är försvarlig med hänsyn till de krav som bolagets och koncernens verksamhetsart, omfattning och risker ställer på storleken av bolagets och koncernens egna kapital, konsolideringsbehov, likviditet och ställning i övrigt.

Styrelsen ansvarar för bolagets organisation och förvaltningen av bolagets angelägenheter. Detta innefattar bland annat att fortlöpande bedöma bolagets och koncernens ekonomiska situation och att tillse att bolagets organisation är utformad så att bokföringen, medelsförvaltningen och bolagets ekonomiska angelägenheter i övrigt kontrolleras på ett betryggande sätt. Verkställande direktören ska sköta den löpande förvaltningen enligt styrelsens riktlinjer och anvisningar och bland annat vidta de åtgärder som är nödvändiga för att bolagets bokföring ska fullgöras i överensstämmelse med lag och för att medelsförvaltningen ska skötas på ett betryggande sätt.

#### *Revisorns ansvar*

Vårt mål beträffande revisionen av förvaltningen, och därmed vårt uttalande om ansvarsfrihet, är att inhämta revisionsbevis för att med en rimlig grad av säkerhet kunna bedöma om någon styrelseledamot eller verkställande direktören i något väsentligt avseende:

• företagit någon åtgärd eller gjort sig skyldig till någon försummelse som kan föranleda ersättningsskyldighet mot bolaget, eller

• på något annat sätt handlat i strid med aktiebolagslagen, årsredovisningslagen eller bolagsordningen.

Vårt mål beträffande revisionen av förslaget till dispositioner av bolagets vinst eller förlust, och därmed vårt uttalande om detta, är att med rimlig grad av säkerhet bedöma om förslaget är förenligt med aktiebolagslagen.

Rimlig säkerhet är en hög grad av säkerhet, men ingen garanti för att en revision som utförs enligt god revisionssed i Sverige alltid kommer att upptäcka åtgärder eller försummelser som kan föranleda ersättningsskyldighet mot bolaget, eller att ett förslag till dispositioner av bolagets vinst eller förlust inte är förenligt med aktiebolagslagen.

Som en del av en revision enligt god revisionssed i Sverige använder vi professionellt omdöme och har en professionellt skeptisk inställning under hela revisionen. Granskningen av förvaltningen och förslaget till dispositioner av bolagets vinst eller förlust grundar sig främst på revisionen av räkenskaperna. Vilka tillkommande granskningsåtgärder som utförs baseras på vår professionella bedömning med utgångspunkt i risk och väsentlighet. Det innebär att vi fokuserar granskningen på sådana åtgärder, områden och förhållanden som är väsentliga för verksamheten och där avsteg och överträdelser skulle ha särskild betydelse för bolagets situation. Vi går igenom och prövar fattade beslut, beslutsunderlag, vidtagna åtgärder och andra förhållanden som är relevanta för vårt uttalande om ansvarsfrihet. Som underlag för vårt uttalande om styrelsens förslag till dispositioner beträffande bolagets vinst eller förlust har vi granskat styrelsens motiverade yttrande samt ett urval av underlagen för detta för att kunna bedöma om förslaget är förenligt med aktiebolagslagen.

Göteborg den dag som framgår av vår elektroniska underskrift

Mazars AB

David Johansson Auktoriserad revisor

# Verifikat

Transaktion 09222115557513266851

## Dokument

Link Prop Investment AB (publ) 2023 - RB Huvuddokument 2 sidor Startades 2024-03-20 08:29:24 CET (+0100) av Stina Wilson (SW) Färdigställt 2024-03-22 15:49:24 CET (+0100)

## Signerare

Stina Wilson (SW) stina@wilfast.se Signerade 2024-03-20 08:29:25 CET (+0100)

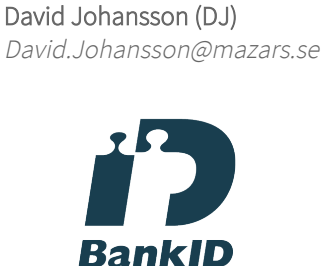

Namnet som returnerades från svenskt BankID var "David Lennart Johansson" Signerade 2024-03-22 15:49:24 CET (+0100)

Detta verifikat är utfärdat av Scrive. Information i kursiv stil är säkert verifierad av Scrive. Se de dolda bilagorna för mer information/bevis om detta dokument. Använd en PDF-läsare som t ex Adobe Reader som kan visa dolda bilagor för att se bilagorna. Observera att om dokumentet skrivs ut kan inte integriteten i papperskopian bevisas enligt nedan och att en vanlig papperutskrift saknar innehållet i de dolda bilagorna. Den digitala signaturen (elektroniska förseglingen) säkerställer att integriteten av detta dokument, inklusive de dolda bilagorna, kan bevisas matematiskt och oberoende av Scrive. För er bekvämlighet tillhandahåller Scrive även en tjänst för att kontrollera dokumentets integritet automatiskt på: https://scrive.com/verify

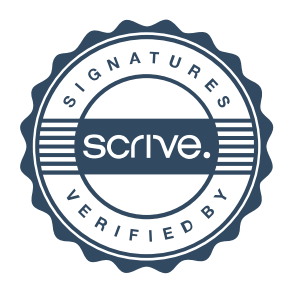